Tiopan Indra Wahyudi– 201143501548 – R5L

PROJECT KELOMPOK 6 – R5L

abstract class Bentuk {

protected int panjang;

protected int lebar;

public String getBentuk() {

return "Bentuk Dasar";

## }

public abstract int hitungLuas();

}

--------------------------------------------------------------------------------

class SegiTiga extends Bentuk {

public SegiTiga(int panjang2, int lebar2) {

this.panjang = panjang2;

this.lebar =  $lebar 2$ ;

## }

//public String getBentuk() { Nurul Afrianti – 201143501514 – R5L

//return "Bentuk Segi Tiga";

```
//return "";
```
//}

public int hitungLuas() {

return this.panjang\*this.lebar/2;

} } --------------------------------------------------------------------------------

class BujurSangkar extends Bentuk {

public BujurSangkar(int panjang1, int lebar1) {

this.panjang = panjang1;

this.lebar =  $lebar 1$ ;

}

public String getBentuk() {

return "Bentuk Bujur Sangkar";

}

public int hitungLuas() { Nurul Afrianti – 201143501514 – R5L

return panjang\*lebar;

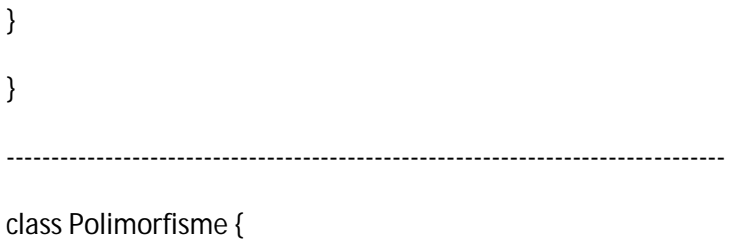

public static void cetakLuasBentuk(Bentuk btk) { System.out.println(btk.getBentuk() + " dengan luas " +

btk.hitungLuas());

}

public static void main(String[] args) {

BujurSangkar bs = new BujurSangkar(10,20); BujurSangkar bs1 = new BujurSangkar(10,20);

SegiTiga st = new SegiTiga $(5,10)$ ;

SegiTiga st1 = new SegiTiga(50,100);

cetakLuasBentuk(bs);

cetakLuasBentuk(bs1);

cetakLuasBentuk(st);

cetakLuasBentuk(st1);

Nurul Afrianti – 201143501514 – R5L

} } --------------------------------------------------------------------------------

Output:

--------------------------------------------------------------------------------

```
//inheritance implementation
```
class X{ void add(){ int a=200,b=300,c; c=a+b; Nurul Afrianti – 201143501514 – R5L System.out.println("Jumlahnya adalah"+c); } void mult(){ int  $a=2, b=4, c$ ; c=a\*b; System.out.println("hasilnya adalah"+c); } } ------------------------------------------------------------------------------- class Y extends X{ void add(){ int a=200,b=300,c;  $c=(a+b)/2;$ System.out.println("hasilnya adalah="+c); } void div(){ int  $a=4$ ,  $b=2$ ,  $c$ ; c=a/b; System.out.println("hasilnya adalah="+c);

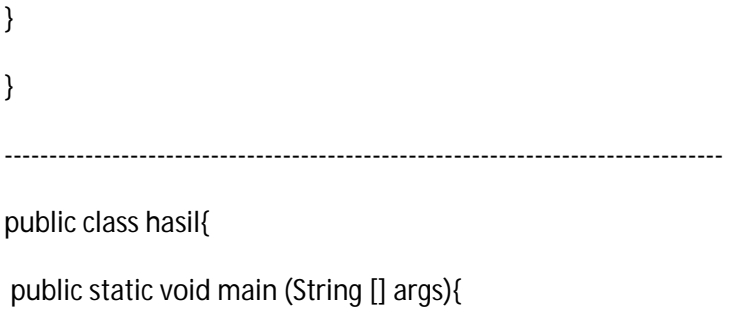

Y ob=new Y(); Nurul Afrianti – 201143501514 – R5L

ob.mult();

ob.add();

ob.div();

}

}

--------------------------------------------------------------------------------

Output:

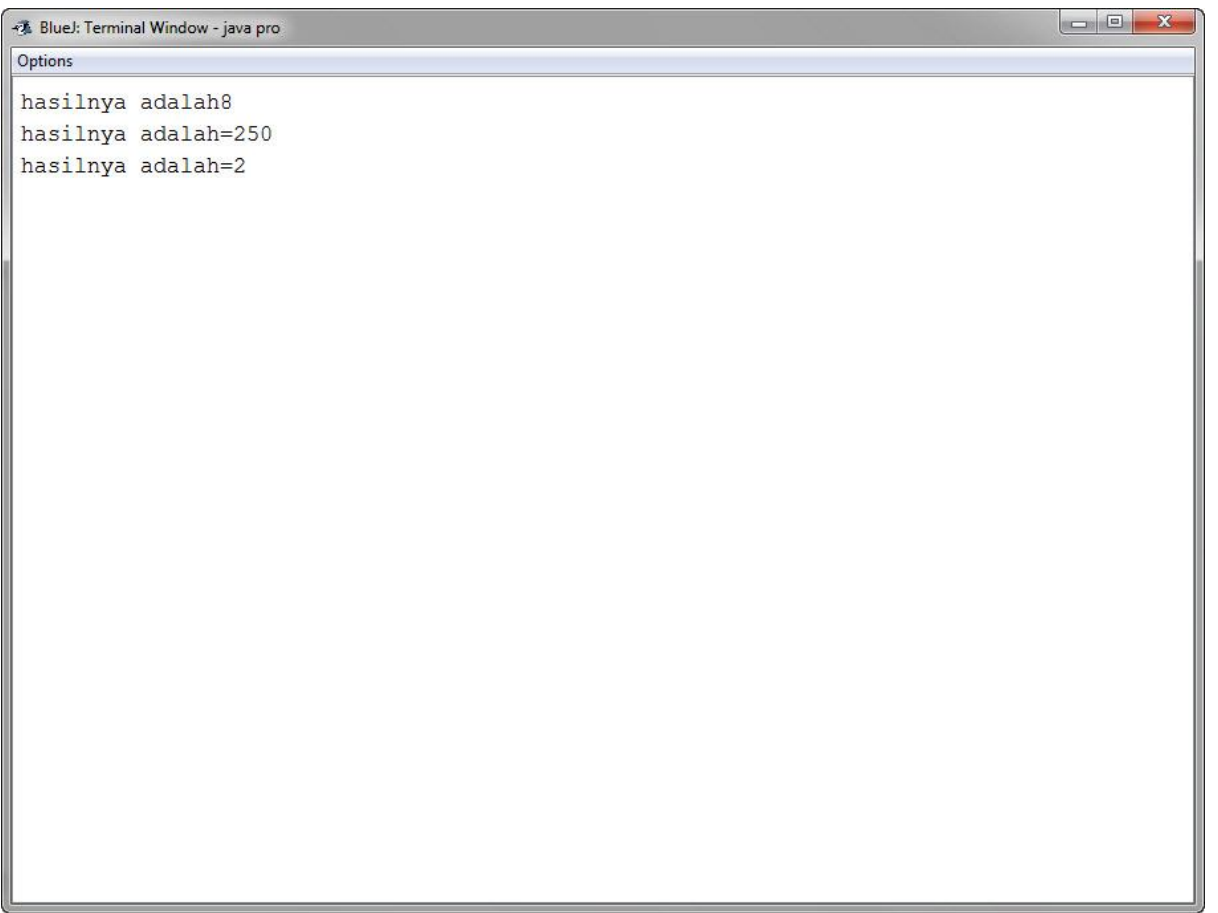

--------------------------------------------------------------------------------

import java.io.\*;

class nilai

{

public static void main(String args[])throws Exception

{ Nurul Afrianti – 201143501514 – R5L

//Membuat objek baru

InputStreamReader masukan = new InputStreamReader(System.in);

BufferedReader input = new BufferedReader(masukan);

//Deklarasi variabel

String nama;

String a1, a2, a3;

double b1, b2, b3, UTS, UAS, NILTUGAS, NILAKHIR;

System.out.print("Masukan Nama Mahasiswa : "); nama = input.readLine();

System.out.print("Masukan Nilai UTS : ");

a1 = input.readLine();

System.out.print("Masukan Nilai UAS : ");

a2 = input.readLine();

System.out.print("Masukan Nilai Tugas : ");

a3 = input.readLine();

b1 = Double.parseDouble(a1);

b2 = Double.parseDouble(a2);

b3 = Double.parseDouble(a3); Nurul Afrianti – 201143501514 – R5L

 $UTS = 0.35 * b1;$ 

 $UAS = 0.45 * b2;$ 

 $NILTUGAS = 0.2 * b3;$ 

System.out.println("\t============================");

System.out.println("\t\tNilai Murni UTS : " + UTS);

System.out.println("\t\tNilai Murni UAS : " + UAS);

System.out.println("\t\tNilai Tugas : "+ NILTUGAS);

NILAKHIR = UTS+UAS+NILTUGAS;

System.out.println("\t\tNilai Akhirnya Adalah : " + NILAKHIR); System.out.println("\t==================================="); } } --------------------------------------------------------------------------------

Output:

```
- BlueJ: Terminal Window - java pro
Options
Masukan Nama Mahasiswa : TiopanIndra Wahyudi
Masukan Nilai UTS : 89
Masukan Nilai UAS : 81
Masukan Nilai Tugas : 98
        The companies of the companies of the companies
                Nilai Murni UTS : 31.15
                Nilai Murni UAS : 36.45
                Nilai Tugas: 19.6
                Nilai Akhirnya Adalah : 87.19999999999999
        -----------------------------------
```